# Séance **Comment repérer et guider les déplacements verticaux d'un sousmarin ?**

Sciences expérimentales et mathématiques ; mathématiques

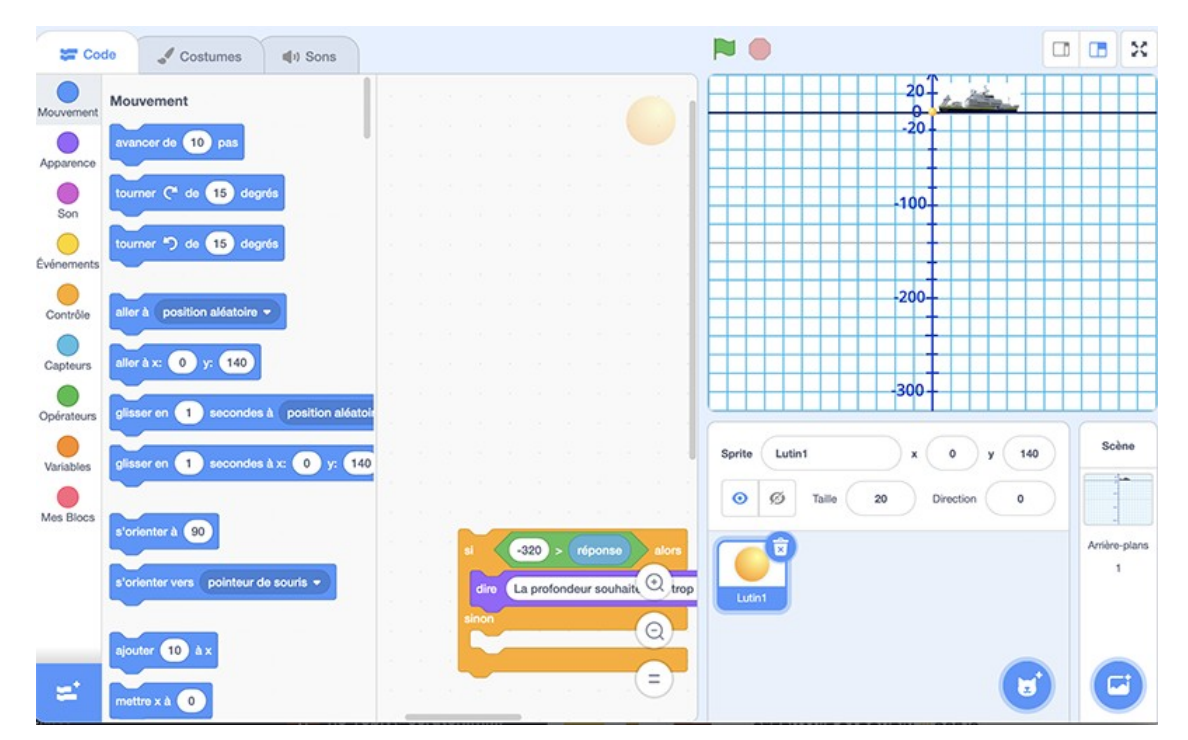

# **Table des matières**

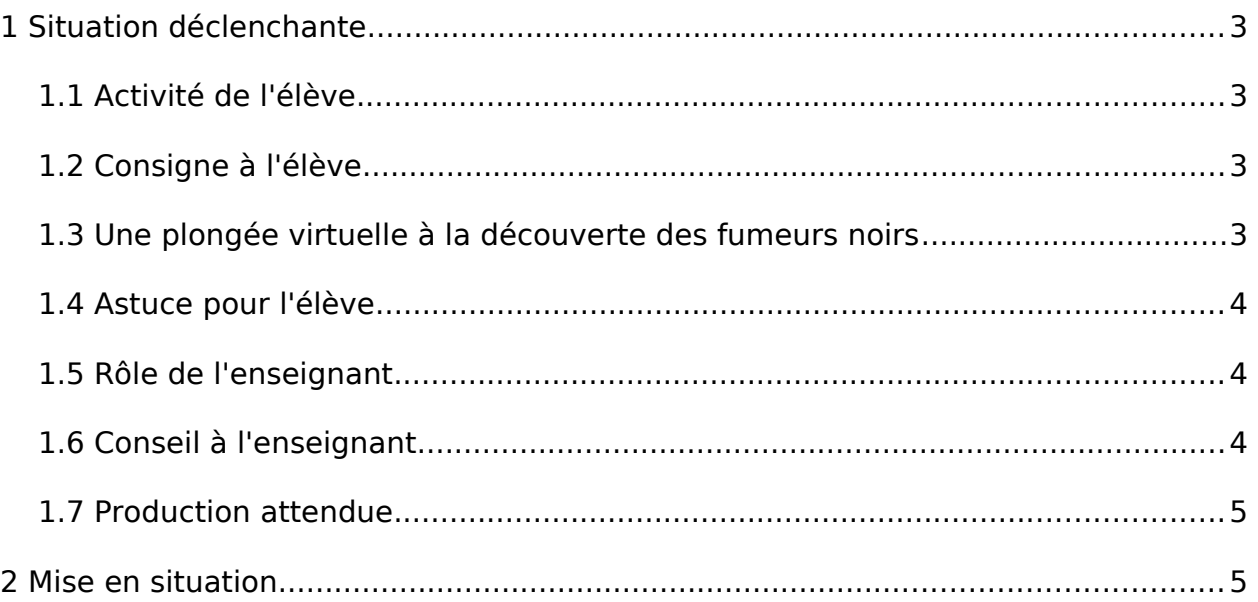

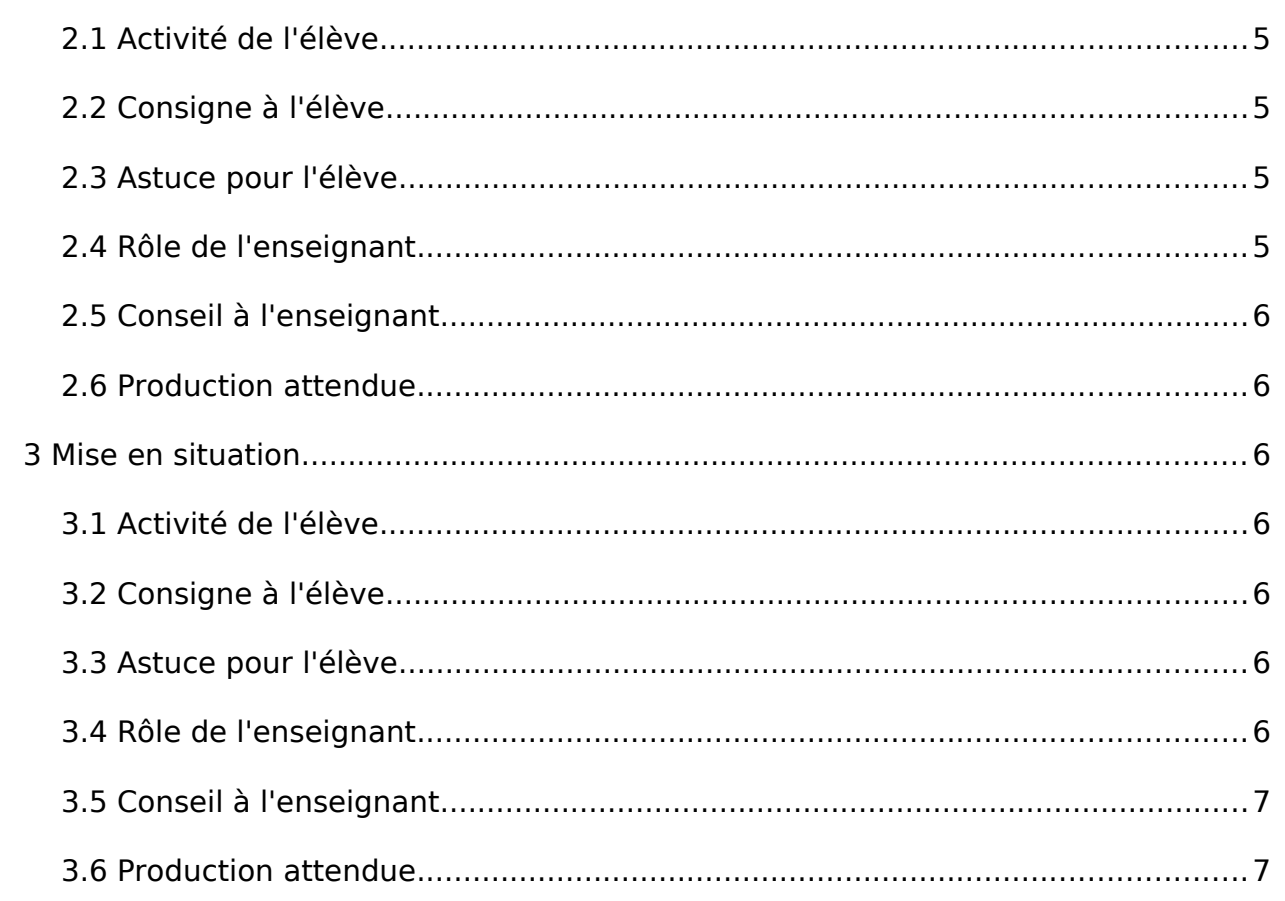

# 1 Situation déclenchante

- <span id="page-2-3"></span>• Durée : 15 minutes
- En classe entière
- <span id="page-2-2"></span>• Rechercher

# 1.1 Activité de l'élève

Les élèves visionnent la vidéo « Une plongée virtuelle à la découverte des fumeurs noirs » et doivent s'imaginer à la place du pilote du robot. Ils doivent donc être particulièrement attentifs à toutes les données indiquant la profondeur du sousmarin. Après le visionnage, le professeur leur pose la question : quelles instructions doit-on donner au sous-marin afin que celui-ci se déplace à la profondeur souhaitée ? Les élèves mettent alors en commun les principales informations (profondeur actuelle, profondeur souhaitée, monter, descendre…) et les associent à l'opération mathématique correspondante. Ils notent ensuite la trace écrite sur leur cahier.

# <span id="page-2-1"></span>1.2 Consigne à l'élève

Mettez-vous dans la peau du pilote du robot et identifiez les instructions qui permettraient de gérer la profondeur souhaitée.

1.3 Une plongée virtuelle à la découverte des fumeurs noirs

<span id="page-2-0"></span>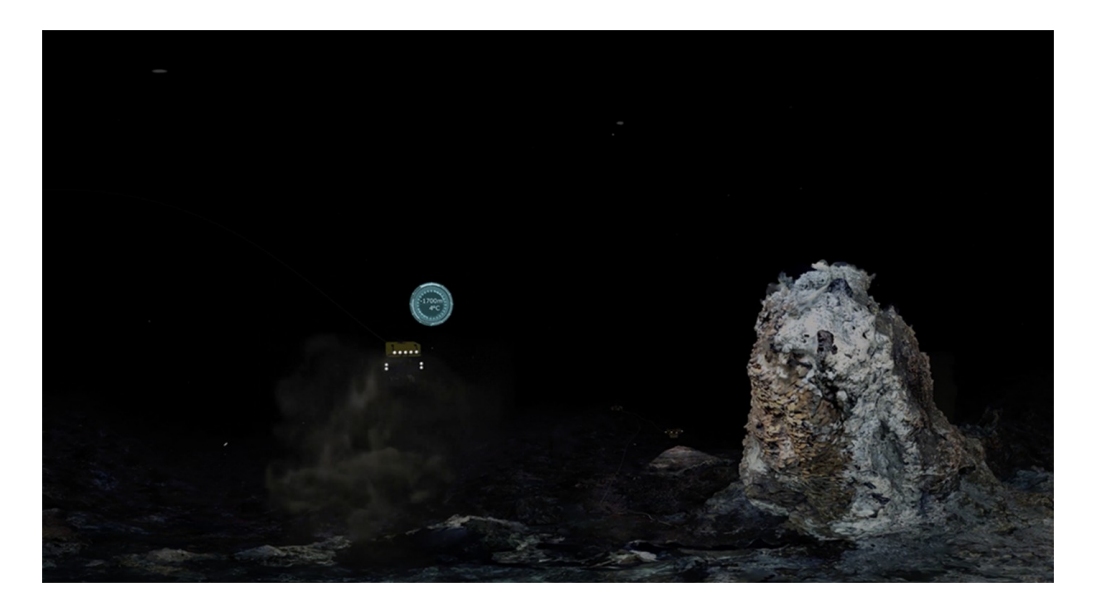

Cette vidéo en réalité virtuelle nous fait plonger à 1700 m de profondeur pour explorer une chaîne de montagne au fond des océans. On y découvre des

cheminées présentant une forte activité hydrothermale, appelées fumeurs noirs, qui s'avèrent être de véritables oasis de vie. Pour profiter pleinement de l'immersion en réalité virtuelle, à 360°, télécharger la vidéo et la visionner sur un casque de réalité virtuelle. Elle peut également être visionnée à 360°, sans casque, avec un lecteur de vidéo adapté, par exemple : sur un ordinateur : avec le player libre VLC; sur un téléphone ou une tablette : avec l'application gratuite VLC. Cette ressource a été conçue dans le cadre du projet Mission Océan, parcours pédagogique numérique innovant destiné aux élèves de l'enseignement secondaire pour leur permettre d'approfondir leurs connaissances disciplinaires, tout en les sensibilisant aux grands enjeux des océans. Il est produit par La Fondation Dassault Systèmes, le Ministère de l'Éducation nationale, de la Jeunesse et des Sports, l'ONISEP, Réseau Canopé et l'Ifremer.

#### Fichier(s) complémentaire(s) :

- • [Vidéo : une plongée virtuelle à la découverte des fumeurs noirs](https://www.reseau-canope.fr/etincel/system/files/Missionocean/Fumeurs_noirs/Ressources/Ifremer_FumeursNoirs_VR.zip)
- <span id="page-3-2"></span>• [Sous-titres du vidéogramme](https://www.reseau-canope.fr/etincel/system/files/videos/original/Fumeurs_noirs/Ifremer_FumeursNoirs_VR.txt)
- 1.4 Astuce pour l'élève

Quelle opération mathématique associez-vous au fait de monter ? De descendre ?

<span id="page-3-1"></span>1.5 Rôle de l'enseignant

L'enseignant donne accès à la vidéo : en projection collective, sur ordinateur ou tablette ou encore avec un casque VR.

Il pose ensuite la problématique, anime le débat et écrit les idées importantes au tableau.

Fichier(s) :

<span id="page-3-0"></span>• [Nombres relatifs et opérations](https://www.reseau-canope.fr/etincel/system/files/Missionocean/Fumeurs_noirs/Documents_accompagnement/MO-S3M1-DA_Nombres_relatifs_operations.pdf)

### 1.6 Conseil à l'enseignant

Privilégier un accès individuel à la vidéo pour une meilleure immersion, ne pas oublier les écouteurs en cas de visionnage avec une tablette ou un ordinateur.

Pour la mise en commun, ne pas hésiter à imaginer des exemples avec l'opération mathématique correspondante (le robot se trouve à la profondeur de -100 m et doit descendre de 50 m : -100 - 50).

Si l'occasion est créée, on pourra dès ce moment-là voir des simplifications d'écriture.

# <span id="page-4-1"></span>1.7 Production attendue

Les élèves notent la trace écrite sur leur cahier.

# 2 Mise en situation

- <span id="page-4-0"></span>• Durée : 15 minutes
- En classe entière
- <span id="page-4-5"></span>• Expérimenter

# 2.1 Activité de l'élève

Les élèves doivent créer un programme Scratch permettant de modéliser la situation suivante : le robot se trouve à -200 mètres de profondeur, il remonte de 100 mètres. À quelle profondeur se trouve-t-il maintenant ?

## <span id="page-4-4"></span>2.2 Consigne à l'élève

Créez un programme Scratch représentant la situation suivante : le robot se trouve à -200 mètres de profondeur, il remonte de 100 mètres. Répondez ensuite à la question : à quelle profondeur se trouve-t-il maintenant ?

# <span id="page-4-3"></span>2.3 Astuce pour l'élève

Pour chaque étape, identifiez les différentes briques à utiliser.

#### <span id="page-4-2"></span>2.4 Rôle de l'enseignant

Le professeur donne accès aux élèves au programme Scratch préparé (avec le décor et le lutin correspondant à la situation).

Il aide les élèves en difficulté et propose des améliorations aux élèves les plus avancés.

Fichier(s) :

- • [Programme Scratch avec décor et lutin](https://www.reseau-canope.fr/etincel/system/files/Missionocean/Fumeurs_noirs/Documents_accompagnement/MO-S3M2-DA_Programme_Scratch2.sb2.zip)
- • [Aide Programme 2](https://www.reseau-canope.fr/etincel/system/files/Missionocean/Fumeurs_noirs/Documents_accompagnement/MO-S3M2-DA_Aide2.pdf)
- [Améliorations possibles Programme 2](https://www.reseau-canope.fr/etincel/system/files/Missionocean/Fumeurs_noirs/Documents_accompagnement/MO-S3M2-DA_Ameliorations2.pdf)

# <span id="page-5-6"></span>2.5 Conseil à l'enseignant

On peut prévoir différents supports afin de s'adapter au niveau des élèves et que chacun puisse réussir le programme : des aides avec les différentes briques à utiliser et des améliorations permettant d'utiliser des tests.

### <span id="page-5-5"></span>2.6 Production attendue

Les élèves réalisent le programme Scratch modélisant la situation donnée.

# 3 Mise en situation

- <span id="page-5-4"></span>• Durée : 15 minutes
- En classe entière
- <span id="page-5-3"></span>• Expérimenter

## 3.1 Activité de l'élève

Les élèves doivent créer un programme Scratch permettant de modéliser la situation suivante : le robot se trouve à -100 mètres de profondeur, il descend de 100 mètres. À quelle profondeur se trouve-t-il maintenant ?

### <span id="page-5-2"></span>3.2 Consigne à l'élève

Créez un programme Scratch représentant la situation suivante : le robot se trouve à -100 mètres de profondeur, il descend de 100 mètres.

Répondez ensuite à la question : à quelle profondeur se trouve-t-il maintenant ?

#### <span id="page-5-1"></span>3.3 Astuce pour l'élève

Pour chaque étape, identifiez les différentes briques à utiliser.

#### <span id="page-5-0"></span>3.4 Rôle de l'enseignant

Le professeur donne accès aux élèves au programme Scratch préparé (avec le décor et le lutin correspondant à la situation). Il aide les élèves en difficulté et propose des améliorations aux élèves les plus avancés.

Fichier(s) :

- • [Programme Scratch avec décor et lutin](https://www.reseau-canope.fr/etincel/system/files/Missionocean/Fumeurs_noirs/Documents_accompagnement/MO-S3M2-DA_Programme_Scratch2.sb2.zip)
- • [Aide Programme 3](https://www.reseau-canope.fr/etincel/system/files/Missionocean/Fumeurs_noirs/Documents_accompagnement/MO-S3M3-DA_Aide3.pdf)
- <span id="page-6-1"></span>• [Améliorations possibles - Programme 3](https://www.reseau-canope.fr/etincel/system/files/Missionocean/Fumeurs_noirs/Documents_accompagnement/MO-S3M3-DA_Ameliorations3.pdf)

# 3.5 Conseil à l'enseignant

On peut prévoir différents supports afin de s'adapter au niveau des élèves et que chacun puisse réussir le programme : des aides avec les différentes briques à utiliser et des améliorations permettant d'utiliser des tests.

À la suite de ces étapes, le professeur peut expliquer aux élèves le fonctionnement global des additions et soustractions de nombres relatifs. Pour aider à la visualisation d'autres cas de figures, il peut imaginer une situation sur Scratch en permettant au sous-marin de se trouver à + 10 m (mise à l'eau depuis le bateau).

#### <span id="page-6-0"></span>3.6 Production attendue

Les élèves réalisent le programme Scratch modélisant la situation donnée.